# **Manual de utilizare a platformei Nagoya**

#### **Descrierea platformei**

Platforma Nagoya reprezintă interfața prin care sunt făcute solicitările pentru acces la resursele genetice şi este disponibilă la adresa

#### **https://nagoya.anpm.ro /**

Toți pașii perezentaţi în continuare sunt făcuți în browser.

#### **Cerinţe minime**

Pentru accesarea platformei Nagoya, sunt necesare calculator cu monitor având rezoluţia 1920**×**1080 de pixeli şi browser de internet, precum Microsoft Edge, Mozilla Firefox, Opera Browser, Google Chrome, un program de procesare text, recomandabil fiind Microsoft Word, şi un cititor de fişiere pdf.

#### **Intrarea în platformă**

Intrarea în platformă are loc prin pagina de pornire (fig. 1), care cuprinde uneltele informatice Nagoya ale Platformei Nagoya – România, cu următoarele sectiuni:

• Informations & Help / Informații & Ajutor

- Anexa 4 Declarație privind diligența necesară care trebuie prezentată în etapa de finanțare a lucrărilor de cercetare
- Anexa 5 Declarație privind diligența necesară care trebuie prezentată în etapa finală a dezvoltării unui produs
- Application Forms Genetic Resources / Formulare - Resurse Genetice
- Application Forms Traditional Knowledge / Formulare - Cunostinte Traditionale
- **Contact**

Sectiunea Informations & Help / Informatii  $\&$ Ajutor, cuprinde informatiile: General Information, Basic Informations, Absch, National Focal Point, Competent National Authority, Legislation, Disemination, Publications, Research Area, National Reports, Faq, Public Consultation, Documents And Forms, Model Contractual Clause, Procedure, Tutorial şi Links.

În secţiunea Application Forms - Genetic Resources / Formulare - Resurse Genetice vor fi completate solicitările pentru acces la resursele genetice, iar în secţiunea Application Forms - Traditional Knowledge / Formulare - Cunostinte Traditionale, vor fi completate solicitările pentru acces la cunoş-

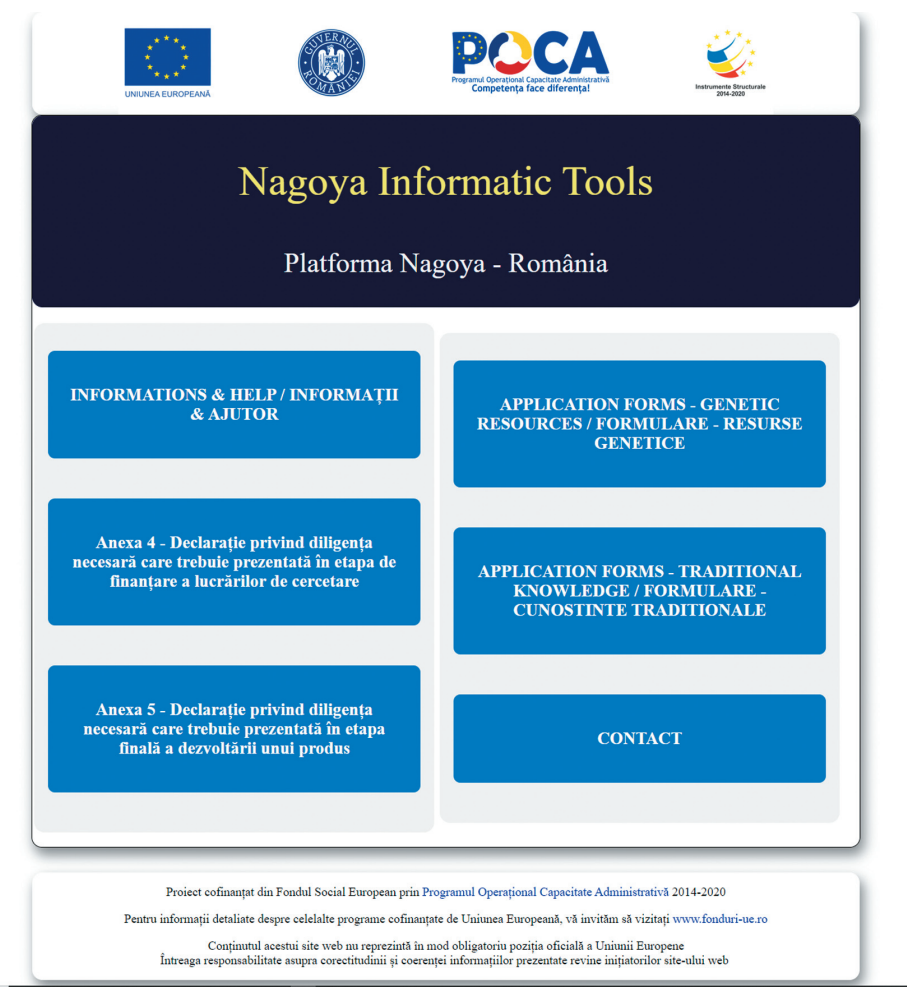

Fig. 1. Pagina de pornire a platformei Nagoya.

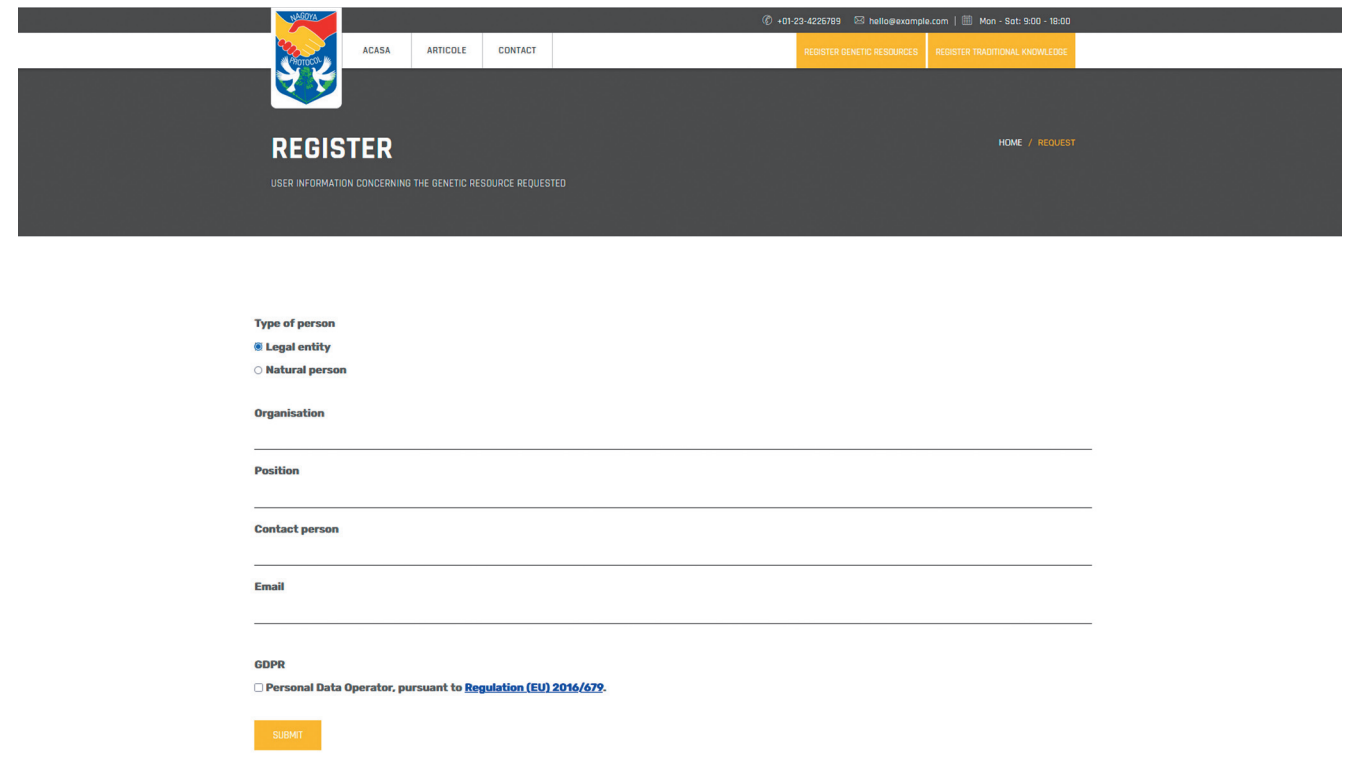

Fig. 2. Datele necesare pentru utilizatorii care reprezintă entităţi legale.

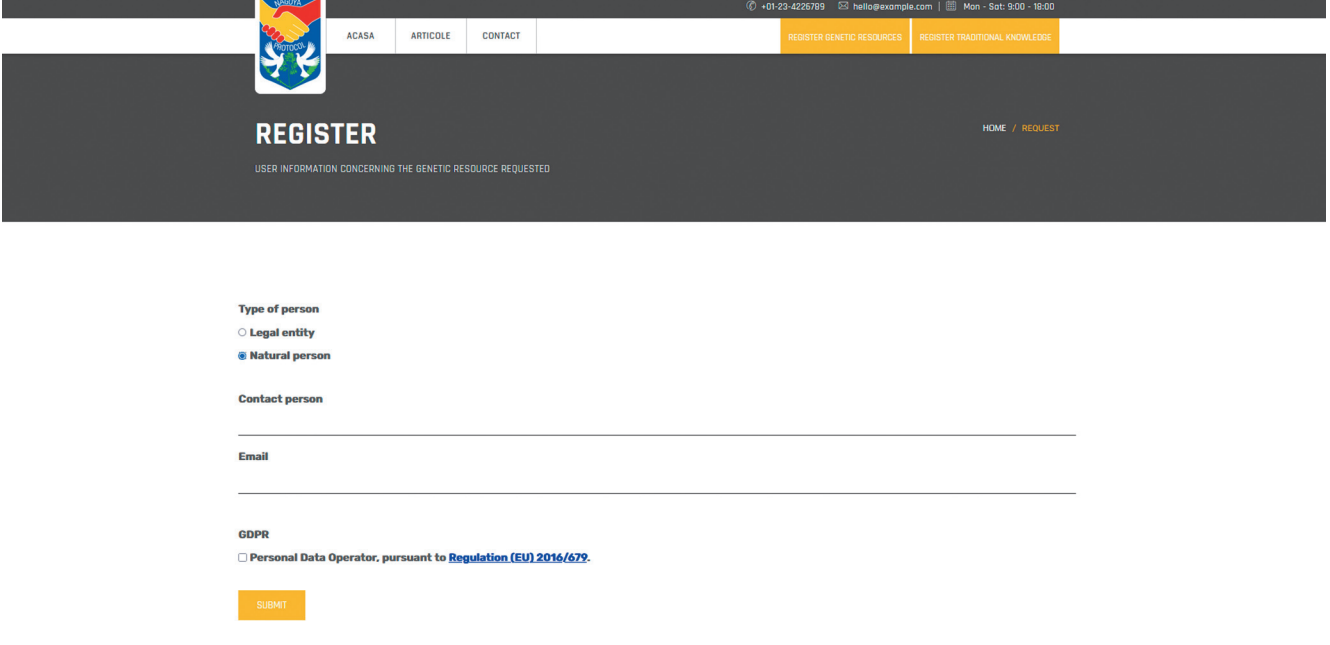

Fig. 3. Datele necesare pentru utilizatorii care reprezintă persoane naturale.

tinţele tradiţionale. Astfel, pagina care permite înregistrarea solicitărilor pentru accesul la resursele genetice (fig. 2) include, în partea de sus, stânga, butoanele:

- Acasă, care întoarce utilizatorul în pagina de pornire;
- Articole, unde sunt diferite articole pe tema tratatului de la Nagoya;
- Contact, unde utilizatorul poate contacta administratorii platformei.

În partea dreaptă, sunt butoanele care permit intrarea în modulele prin care are loc completarea cererilor pentru accesarea resurselor genetice şi pentru accesarea cunoştinţelor tradiţionale.

#### **Completarea cererii pentru accesarea resurselor genetice**

Intrarea în modulul pentru completarea cererii pentru accesarea resurselor genetice deschide pagina în care începe colectarea datelor despre utilizator. Este necesar ca utilizatorul să furnizeze următoarelor informatii (fig. 3):

• Type of person (Legal entity/Natural person) În cazul în care utilizatorul reprezintă o entitate legală, acesta va completa denumirea organizaţiei, poziţia, persoana de contact şi e-mailul oficial prin care va fi făcută comunicarea cu administratorul platformei şi cu autorităţile competente şi va fi de acord cu prelucrarea datelor personale, conform Regulation (EU) 2016/679.

În cazul în care utilizatorul reprezintă o persoană naturală, acesta va completa persoana de contact şi e-mailul oficial prin care va fi făcută comunicarea cu administratorul platformei şi cu autorităţile competente şi va fi de acord cu prelucrarea datelor personale, conform Regulation (EU) 2016/679 (fig. 4). Imediat, platforma va trimite în emailul completat un link prin care va fi continuată procedura de

înregistrare. Emailul poate fi în Spam, aşa că este important să fie verificată prezența acestui dosar. Accesarea linkului primit va permite intrarea în pagina în care vor fi completate toate datele de identificare a utilizatorului (fig. 4).

După completare, utilizatorul va trece printr-o suită de întrebări referitoare la resursele genetice pentru care este făcută solicitarea. Fiecare întrebare este prezentată pe câte o pagină şi cuprinde următoarele repere: Întrebarea, care permite doar răspunsuri cu Da sau Nu, o secţiune cu explicaţii referitoare la modul de răspuns şi o secțiune care oferă informații suplimentare, pentru ca utilizatorul să fie corect informat înainte de a răspunde la întrebări (fig. 5–17). Trecerea către următoarea întrebare are loc prin apăsarae butonului Save&Next. Revenirea la o întrebare anterioară, este efectuată prin intermediul butonului Previous.

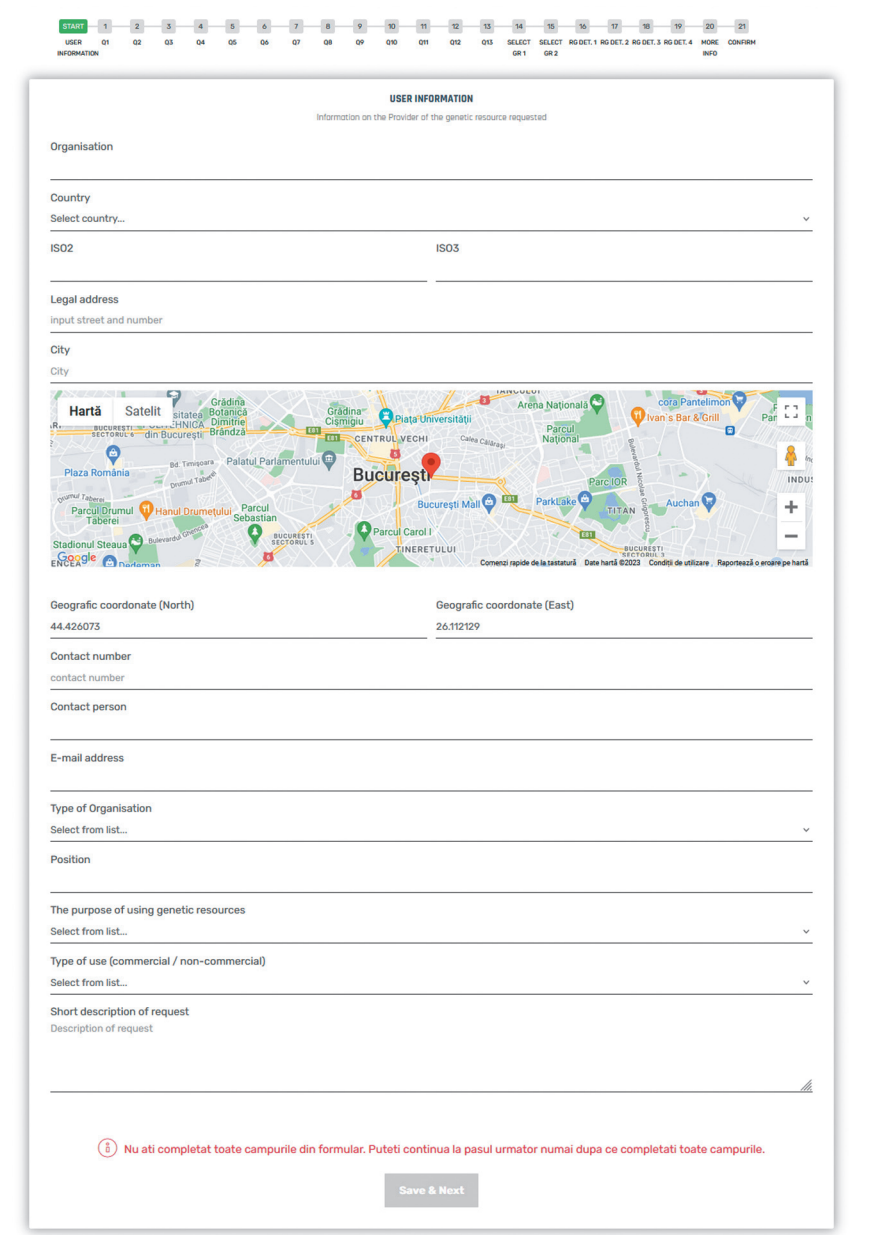

Fig. 4. Pagina în care vor fi completate toate datele de identificare a utilizatorului.

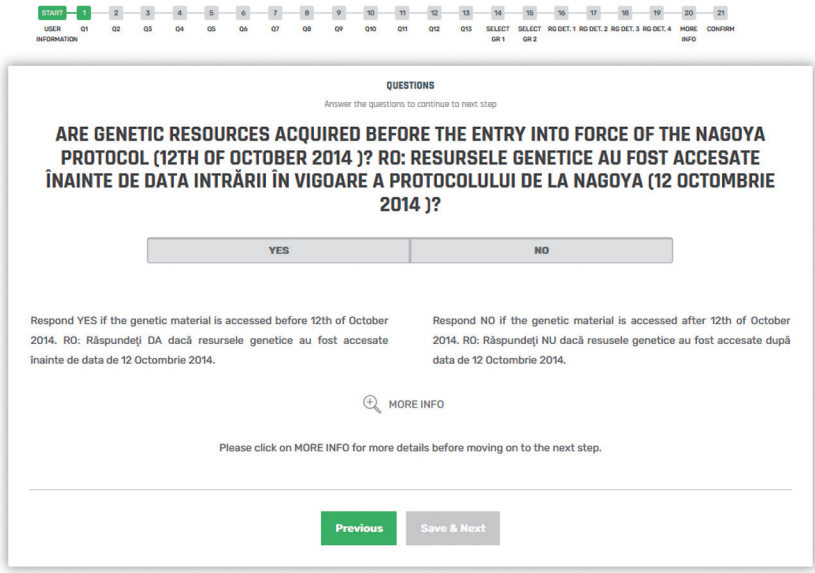

Fig. 5. Pagina întrebării 1.

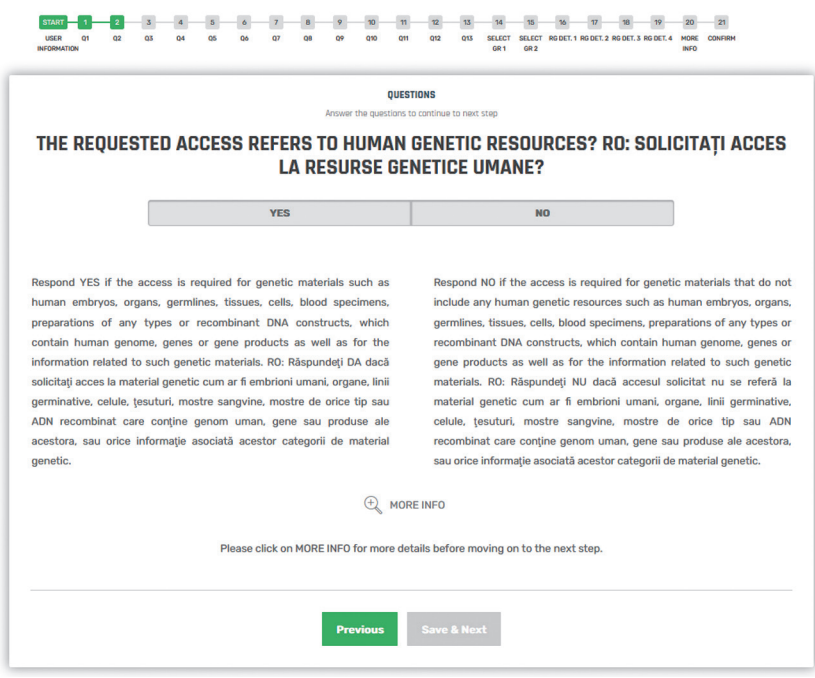

Fig. 6. Pagina întrebării 2.

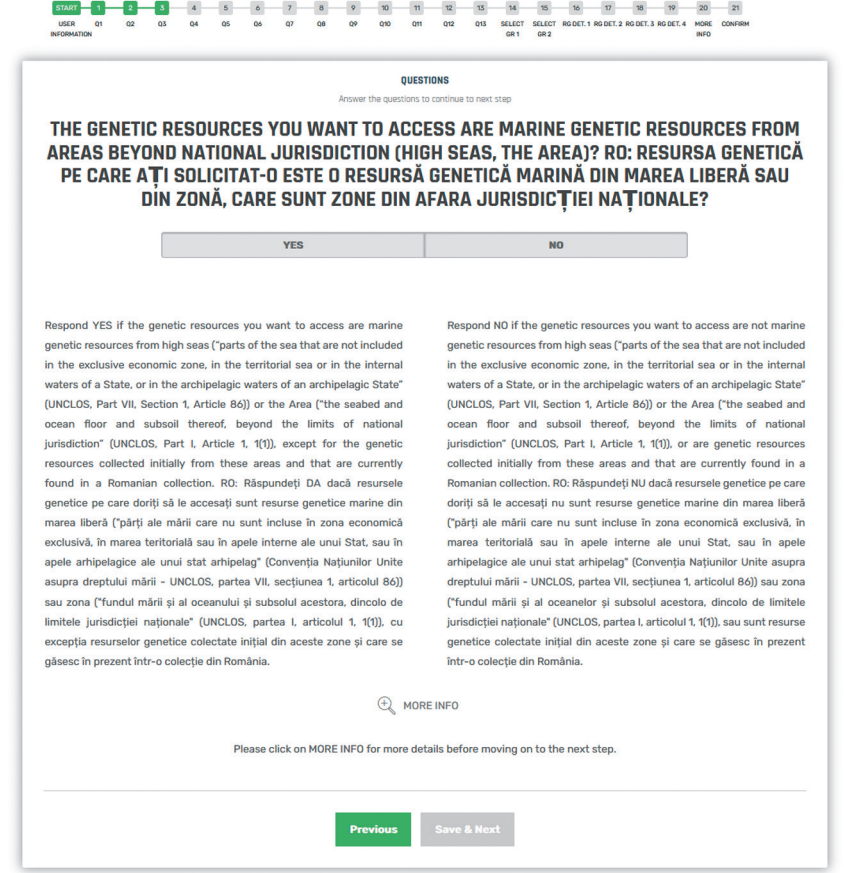

Fig. 7. Pagina întrebării 3.

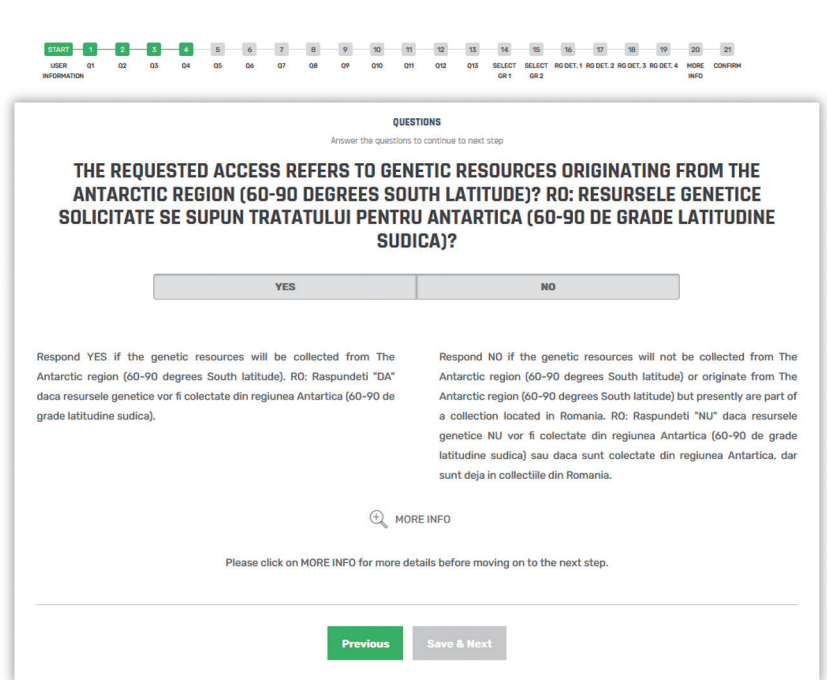

Fig. 8. Pagina întrebării 4.

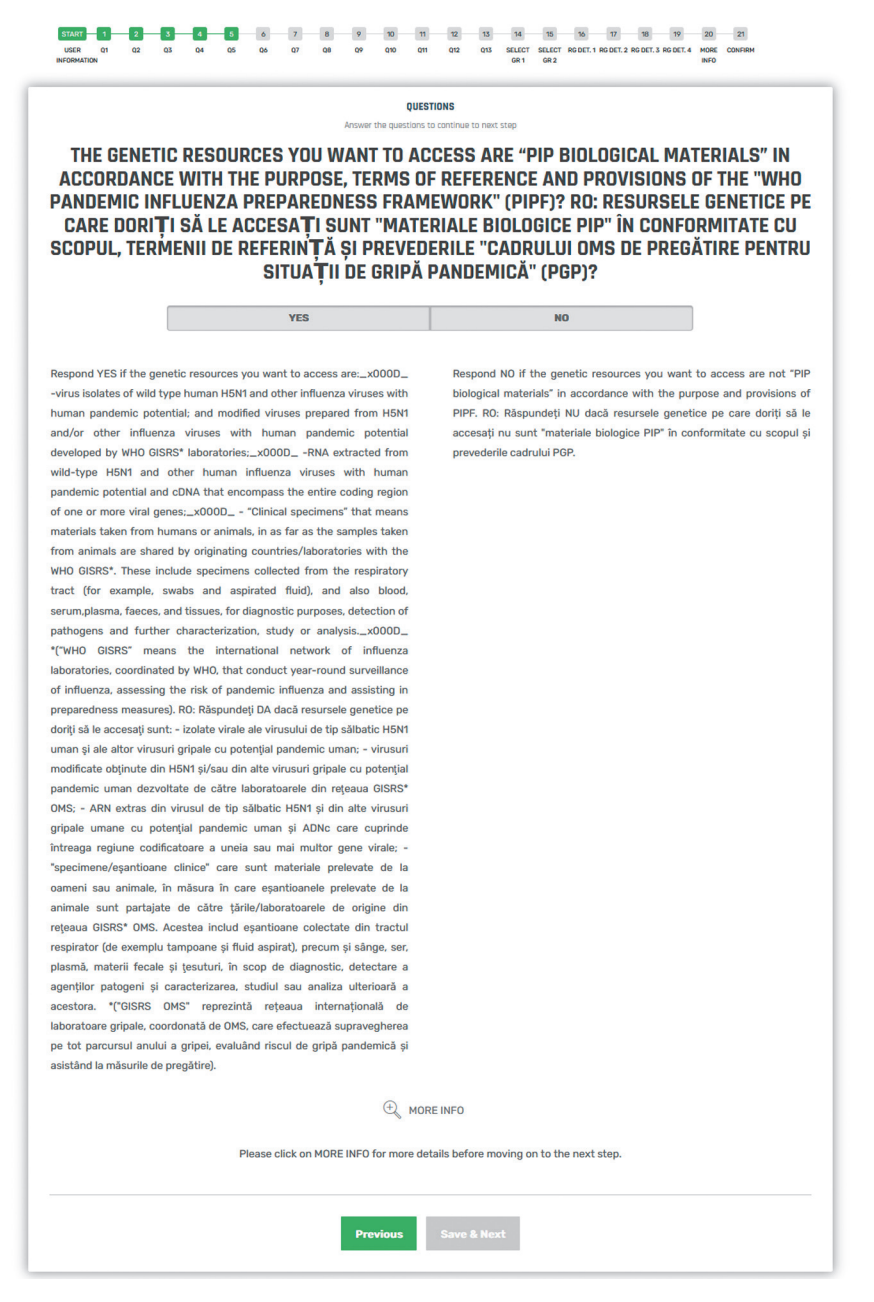

Fig. 9. Pagina întrebării 5.

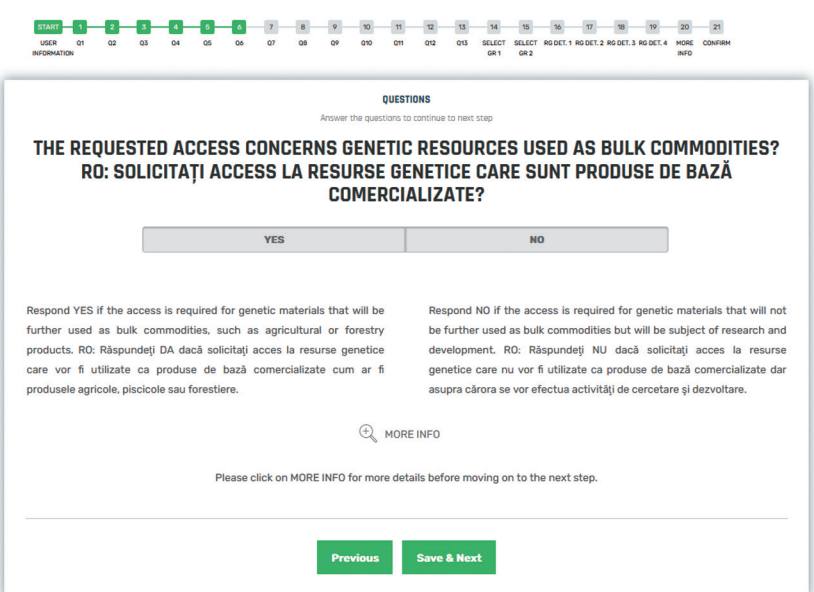

Fig. 10. Pagina întrebării 6.

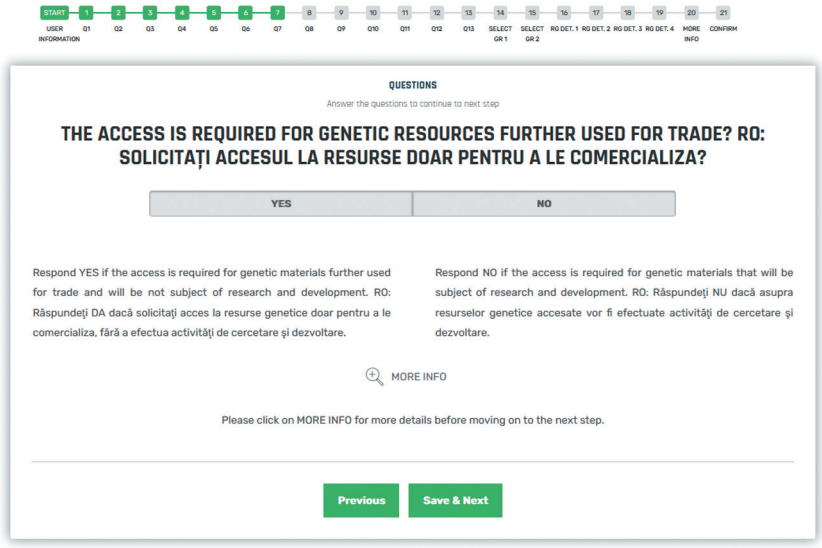

Fig. 11. Pagina întrebării 7.

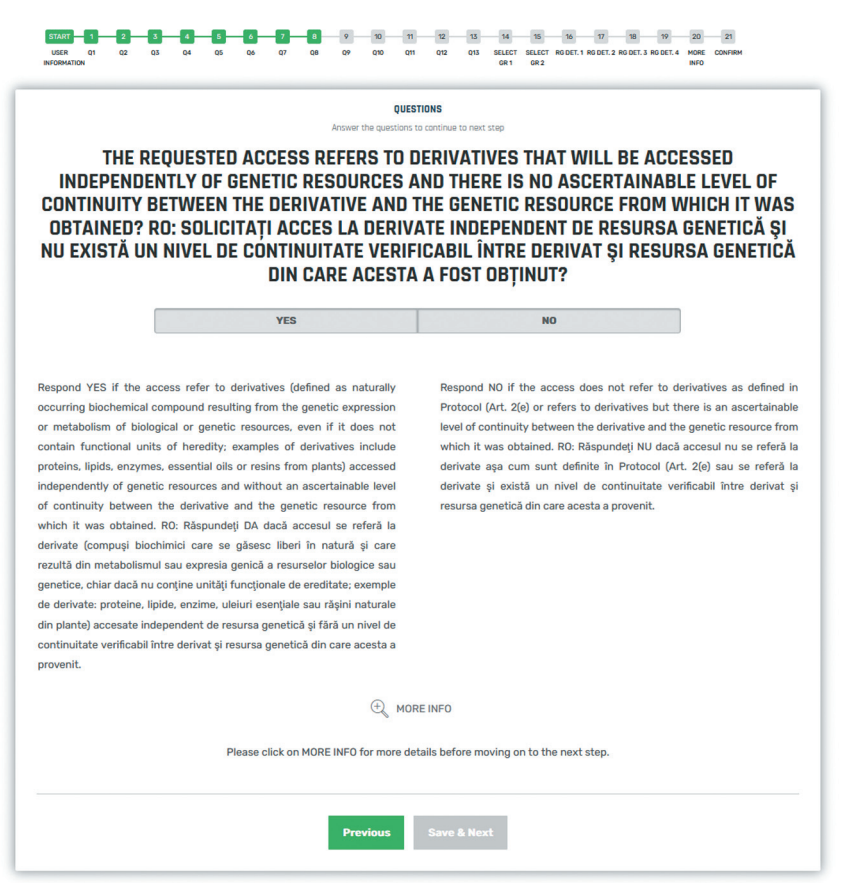

Lueschio

Fig. 12. Pagina întrebării 8.

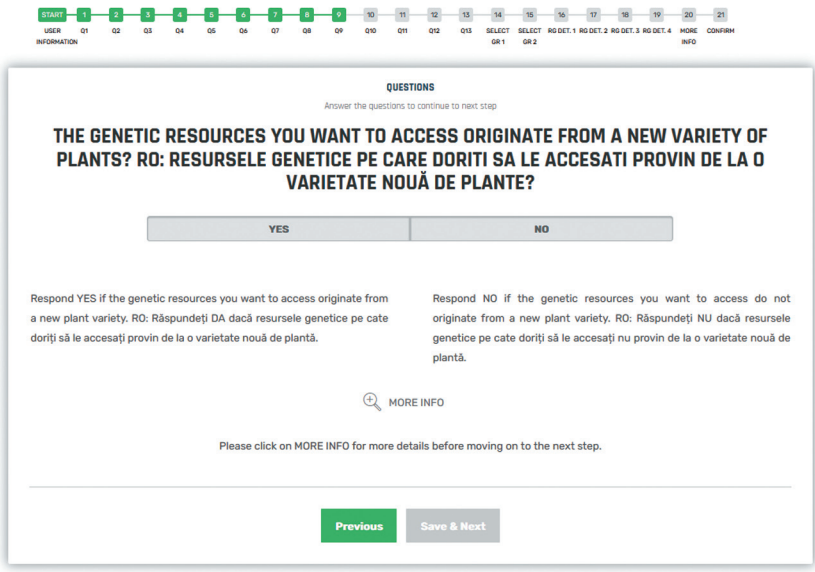

Fig. 13. Pagina întrebării 9.

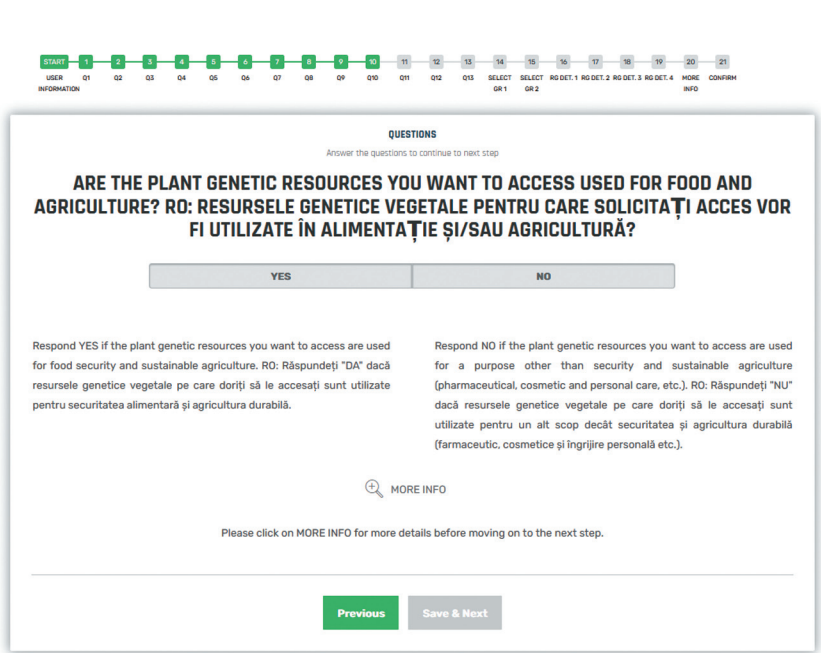

Fig. 14. Pagina întrebării 10.

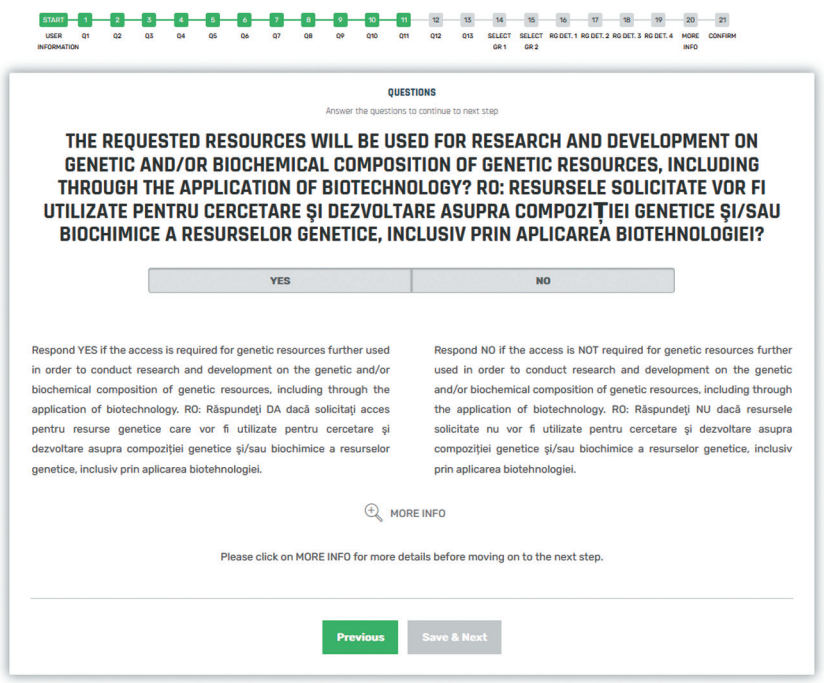

Fig. 15. Pagina întrebării 11.

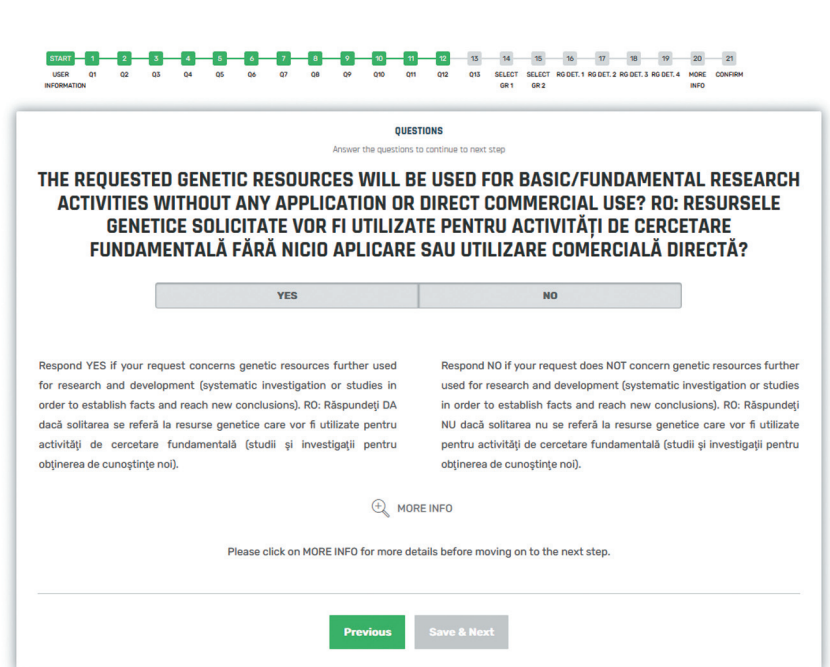

Fig. 16. Pagina întrebării 12.

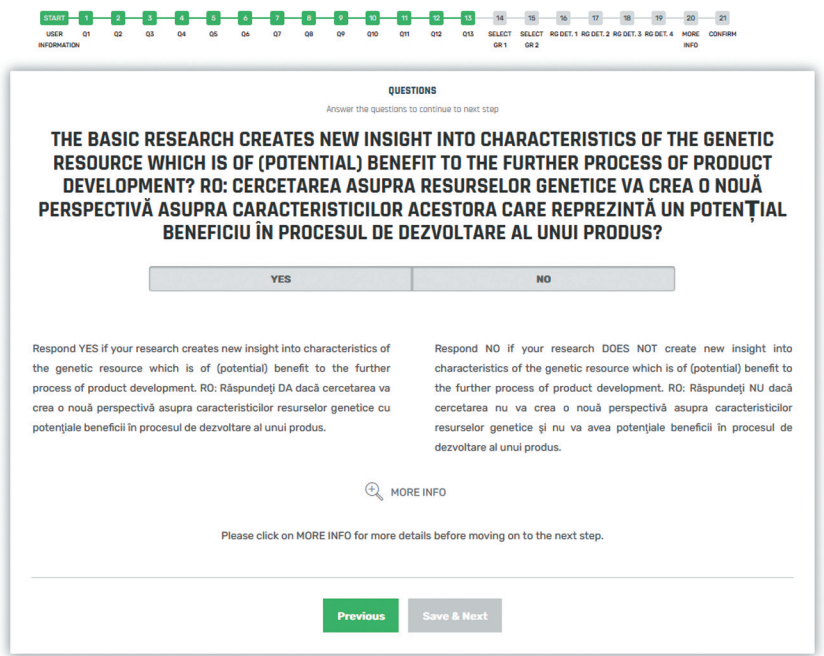

Fig. 17. Pagina întrebării 13.

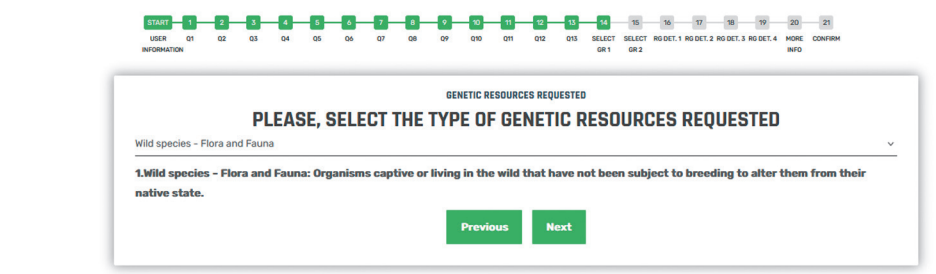

Fig. 18. Pagina care permite alegerea tipului de resurse genetice solicitate.

## 

| <b>GENETIC RESOURCES REQUESTED</b><br>Genetic resourses details<br>Va rugam sa alegeti resursa genetica de interes din tabelul de mai jos<br>Show <sub>10</sub><br>$\checkmark$<br>entries<br><b>Search: Agap</b><br><sup>4</sup> Familia<br># Gen<br><b>Autor</b><br><b>Name</b><br># Specia<br>Agapanthia osmanlis<br><b>Reiche, 1858</b><br>Cerambycidae<br>Agapanthia<br>osmanlis<br>Agapanthia pannonica<br>Cerambycidae<br>Agapanthia<br>cardui<br>(Linnaeus, 1767)<br>Agapanthia probsti<br>Agapanthia<br>probsti<br>Holzschuh, 1984<br>Cerambycidae<br>Agapanthia schurmanni<br>Cerambycidae<br>Agapanthia<br>schurmanni<br>Sama, 1979<br>Ganglbauer, 1884<br>Agapanthia sicula<br>Cerambycidae<br>Agapanthia<br>sicula<br>Agapanthia sicula malmerendii<br>Cerambycidae<br>Agapanthia<br>sicula<br>Ganglbauer, 1884<br>Agapanthia sicula sicula<br>Cerambycidae<br>Agapanthia<br>sicula<br>Ganglbauer, 1884<br>Agapanthia suturalis<br>Cerambycidae<br>Agapanthia<br>suturalis<br>(Fabricius, 1787)<br>villosoviridescens<br>Agapanthia villosoviridescens<br>Cerambycidae<br>Agapanthia<br>(De Geer, 1775)<br>Agapanthia violacea<br>Cerambycidae<br>Agapanthia<br>violacea<br>(Fabricius, 1775)<br>Showing 21 to 30 of 60 entries (filtered from 10,000 total entries)<br><b>Previous</b><br>$\overline{2}$<br>3<br>4<br>5<br>6<br><b>Next</b><br>1<br>Bifati daca resursa genetica nu este in tabelul de mai sus<br>Va rugam sa alegeti zona de unde doriti sa recoltati (Click pe harta de mai jos)<br>Fágáras<br>Covasna<br>Märäsesti<br>Tecuci<br>Sibiu<br>EG.<br>Hartă<br><b>Satelit</b><br><b>CEST</b><br>Selimbar Avrig<br>Focsani<br>Páltinis<br><b>Brașov</b><br><b>ESS4</b><br>i po<br>Bran<br><b>Cra</b> Petrosan<br>Ren<br>Galati<br>EST<br>Râmnicu Sărat<br>?es<br>E574<br>Lupeni<br>का<br>Sinaia<br>Ránca<br><b>M15</b><br><b>Clawain</b><br>ESS<br>Brăila<br>K<br>Călimănești<br>Valenii<br>de Munte<br>Râmnicu de Arges<br>Tulcea<br>LEZ.<br>Vársätura<br>Horezu<br>Buzău<br>Válcea<br><b>ESS4</b><br>Târgu Jiu<br>Murigh<br>Mizil Lista<br><b>E</b> as<br>Mioven<br>Ploiesti<br>Târgoviște<br>ovinari<br><b>132</b><br>Babadag<br>Pitesti<br>Jurilov<br>E574<br>Gaești<br>Limba<br>寙<br>Tandarei<br>Hársova<br>Turceni<br>Drágásani<br>Otopen<br>Slobozia<br><u>giz</u><br>1.50<br><b>E60</b><br>EST<br>Filiasi<br>÷<br><b>București</b><br>Slatina<br>$\frac{1}{2}$ [31]<br>Fetesti-Gară<br>E81<br>Bals<br>Bragadiru. oPopești Leordeni<br>Nävodari<br>Craiova<br>Cernavoda<br>Medgidia<br>Calarasi<br>Google<br><b>E79</b><br>Rosion<br>Comenzi rapide de la tastatura Date hartă @2023 Google Condiții de utilizan<br>Raportează o eroare pe hartă<br>Descrieti zona de prelevare a speciei (Optional)<br>U.<br>Clasa<br>Insecta<br>Ordin<br>Familia<br>Cerambycidae<br>Specia<br>villosoviridescens<br>(De Geer, 1775)<br>Autor(i) subspecie<br>Autor(i) varietate<br>Varietatea<br>Autor(i) forma<br>Forma<br>Latitude<br>Latitude (decimal)<br>Stereo 70-x<br><b>UAT</b><br>44°45'48" N<br>44.76343159930349<br>364659.07561505<br>Comuna Cocora<br>Longitude<br>Longitude (decimal)<br>Stereo 70-y<br>County<br>27°2'54" E<br>27.04849917290295<br>662152.96242688<br>Județul lalomița<br><b>Requested species</b><br>Agapanthia villosoviridescens<br>Remove<br>Add another species |                 |  |  |  |
|----------------------------------------------------------------------------------------------------|-----------------|--|--|--|
|                                                                                                    |                 |  |  |  |
|                                                                                                    |                 |  |  |  |
|                                                                                                    | (i)             |  |  |  |
|                                                                                                    |                 |  |  |  |
|                                                                                                    |                 |  |  |  |
|                                                                                                    |                 |  |  |  |
|                                                                                                    |                 |  |  |  |
|                                                                                                    |                 |  |  |  |
|                                                                                                    |                 |  |  |  |
|                                                                                                    |                 |  |  |  |
|                                                                                                    |                 |  |  |  |
|                                                                                                    |                 |  |  |  |
|                                                                                                    |                 |  |  |  |
|                                                                                                    |                 |  |  |  |
|                                                                                                    |                 |  |  |  |
|                                                                                                    |                 |  |  |  |
|                                                                                                    |                 |  |  |  |
|                                                                                                    |                 |  |  |  |
|                                                                                                    |                 |  |  |  |
|                                                                                                    | ( å )           |  |  |  |
|                                                                                                    |                 |  |  |  |
|                                                                                                    |                 |  |  |  |
|                                                                                                    |                 |  |  |  |
|                                                                                                    |                 |  |  |  |
|                                                                                                    |                 |  |  |  |
|                                                                                                    |                 |  |  |  |
|                                                                                                    |                 |  |  |  |
|                                                                                                    |                 |  |  |  |
|                                                                                                    |                 |  |  |  |
|                                                                                                    |                 |  |  |  |
|                                                                                                    |                 |  |  |  |
|                                                                                                    |                 |  |  |  |
|                                                                                                    |                 |  |  |  |
|                                                                                                    |                 |  |  |  |
|                                                                                                    |                 |  |  |  |
|                                                                                                    |                 |  |  |  |
|                                                                                                    |                 |  |  |  |
|                                                                                                    | Increngatura    |  |  |  |
|                                                                                                    | Arthropoda      |  |  |  |
|                                                                                                    |                 |  |  |  |
|                                                                                                    | Coleoptera      |  |  |  |
|                                                                                                    | Genul           |  |  |  |
|                                                                                                    | Agapanthia      |  |  |  |
|                                                                                                    | Autor(i) specie |  |  |  |
|                                                                                                    |                 |  |  |  |
|                                                                                                    | Subspecia       |  |  |  |
|                                                                                                    |                 |  |  |  |
|                                                                                                    |                 |  |  |  |
|                                                                                                    |                 |  |  |  |
|                                                                                                    |                 |  |  |  |
|                                                                                                    |                 |  |  |  |
|                                                                                                    |                 |  |  |  |
|                                                                                                    |                 |  |  |  |
|                                                                                                    |                 |  |  |  |
|                                                                                                    |                 |  |  |  |
|                                                                                                    |                 |  |  |  |
|                                                                                                    |                 |  |  |  |
|                                                                                                    |                 |  |  |  |
|                                                                                                    |                 |  |  |  |
|                                                                                                    |                 |  |  |  |
|                                                                                                    |                 |  |  |  |

Fig. 19. Pagina în care este selectată specia pentru care este solicitat accesul.

După parcurgerea întregului set de întrebări, platforma invită la selectarea tipului de resursă genetică pentru care este formulată cererea (fig. 18). După selectarea tipului de resursă genetică, platforma trimite la pagina în care este selectată specia pentru care este solicitat accesul (fig. 19). Aceasta poate fi selectată dintr-o listă, iar în cazul în care aceasta nu există în lista predefinită, platforma oferă posibilitatea introducerii manuale a acesteia. Sub secţiunea de alegere a speciei, este harta pe care poate fi punctat locul de unde va fi prelevată proba de resursă genetică pentru care este făcută solicitarea. Celelate date sunt completate automat de platformă. Dacă sunt necesare resurse genetice aparţinând a mai multe specii, platforma permite selectarea acestora pe aceeaşi solicitare.

În continuare, este necesară detalierea activităţii, obiectivele şi utilizarea propusă a resurselor genetice solicitate (fig. 20), detalierea protocolului aplicat pentru accesarea acestora (fig. 21) şi specificarea intervalului de colectare a resurselor genetice (fig. 22). Următoarea pagină solicită utilizatorului să prezinte căile prin care își va împărți beneficiile şi natura acestora (fig. 23).

Mai departe, platforma direcţionează către paginile în care pot fi adăugate mai multe informaţii despre solicitare (fig. 24) și în care apar toate informațiile colectate, oferind posibilitatea editării unora dintre acestea (fig. 25). Totodată, platforma poate genera un pdf cu aceste informații, care poate fi descărcat şi consultat în calculatorul propriu, după care poate fi trimisă solicitarea spre analiză din partea autorităţii competente.

### 

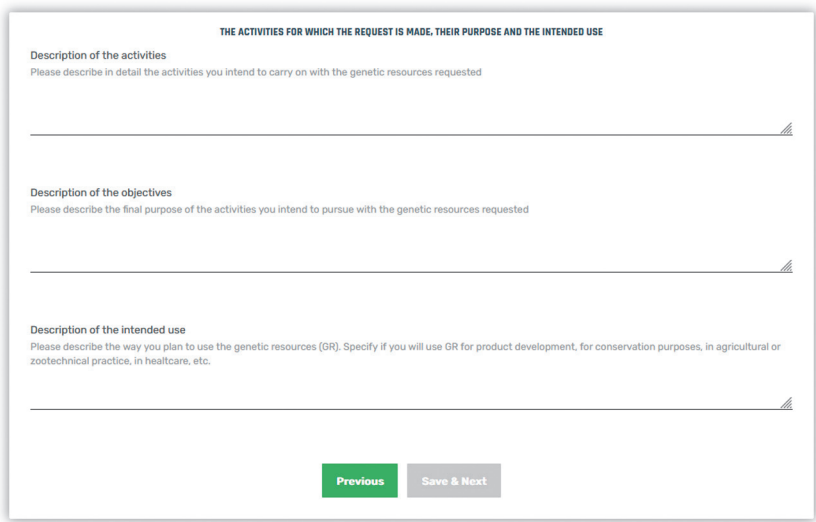

Fig. 20. Pagina în care vor fi detaliate activitatea, obiectivele şi utilizarea propusă a resurselor genetice.

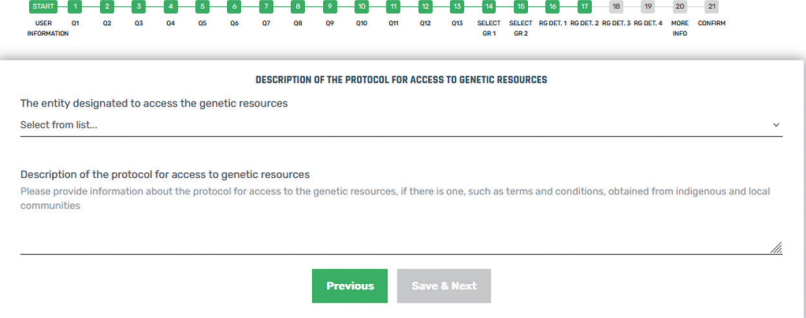

Fig. 21. Pagina în care vor fi detaliate protocolului aplicat pentru accesarea acestora.

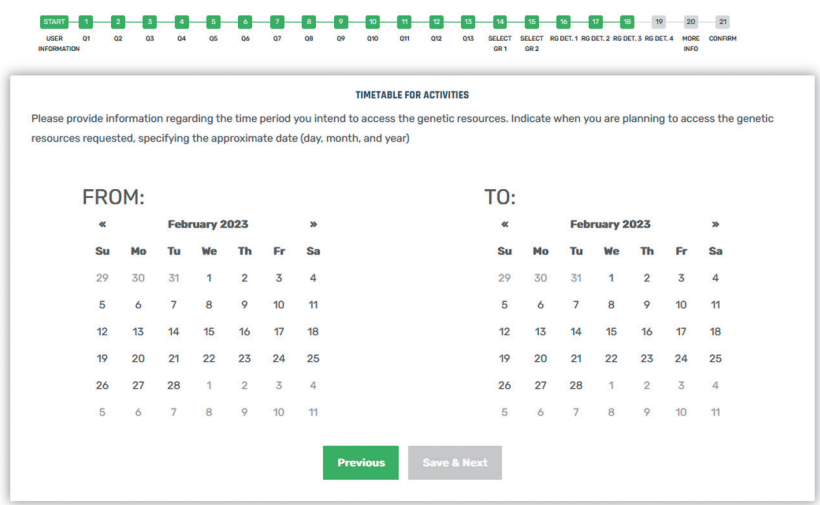

Fig. 22. Pagina în care va fi specificat intervalul de colectare a resurselor genetice.

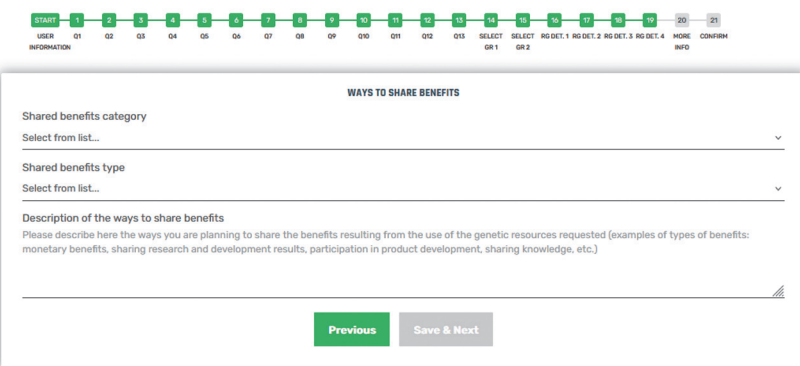

Fig. 23. Pagina în care vor fi detaliate căile prin care vor fi împărţite beneficiile şi natura acestora.

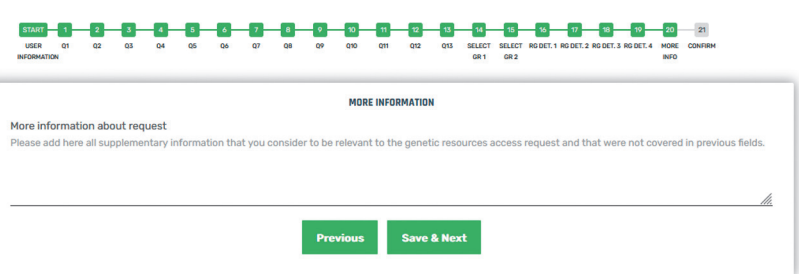

Fig. 24. Pagina în care pot fi adăugate mai multe informaţii despre solicitare.

#### 

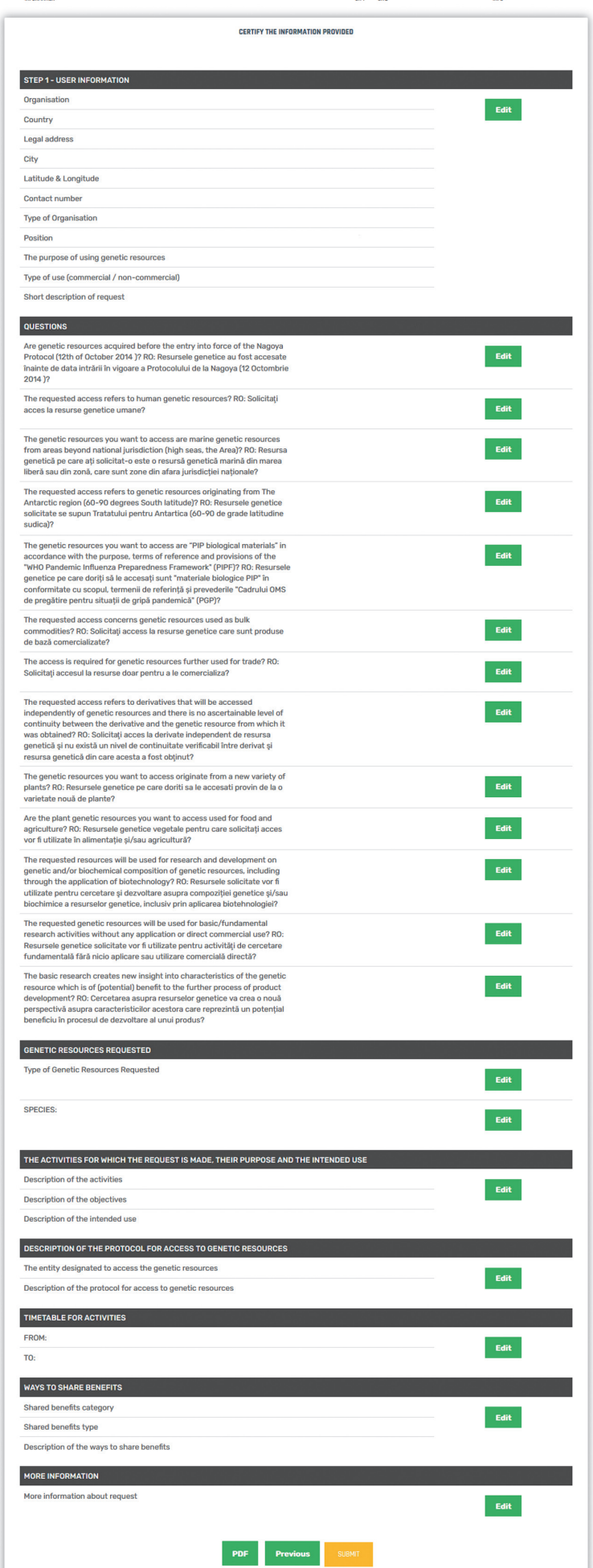

Fig. 25. Pagina în care apar toate informaţiile colectate, oferind posibilitatea editării unora dintre acestea.